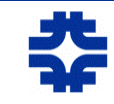

The New dCache Authorization

## gPLAZMA

### grid-aware PLuggable AuthoriZation MAnagement

Ted Hesselroth dCache Collaboration

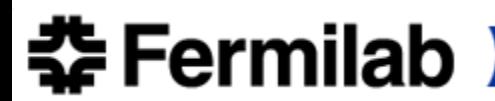

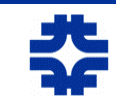

# gPlazma

- Centralized Authorization
- Selectable authorization mechanisms
- Compatible with compute element authorization
- Role-based

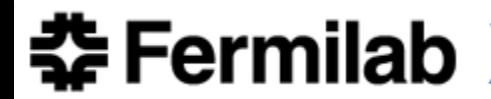

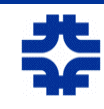

## gPlazma Authorization

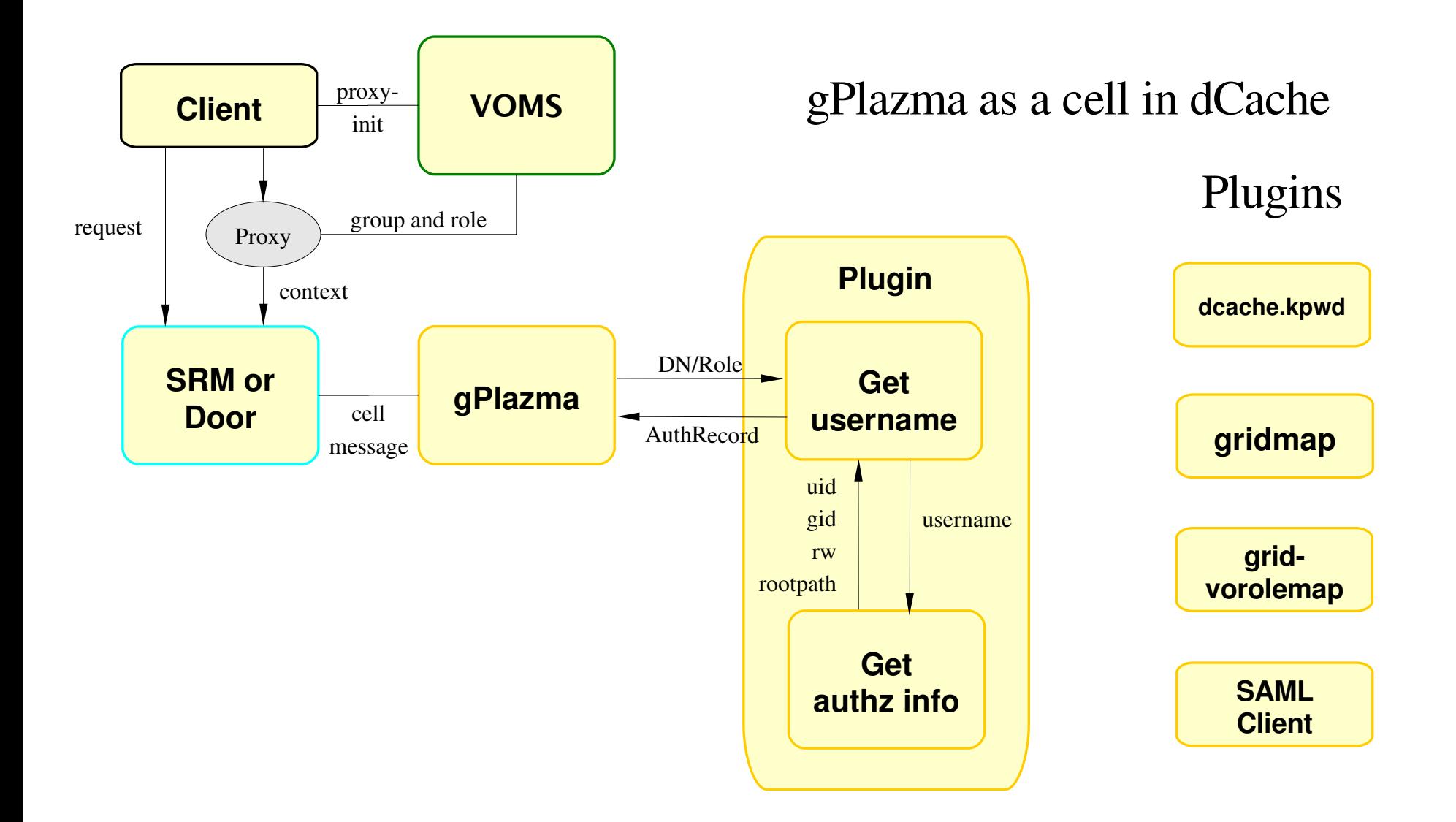

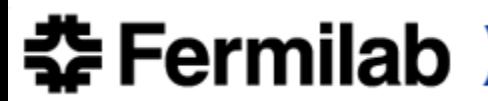

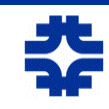

## The kpwd Method

- The default method
- **Maps** 
	- DN to username
	- username to uid, gid, rw, rootpath

#### dcache.kpwd:

```
# Mappings for 'cmsprod' users
mapping "/DC=org/DC=doegrids/OU=People/CN=Ted Hesselroth 899520" cmsprod
mapping "/DC=org/DC=doegrids/OU=People/CN=Shaowen Wang 564753" cmsprod
```

```
# Login for 'cmsprod' users
login cmsprod read-write 9801 5033
/pnfs/fnal.gov/data/cmsprod /pnfs/fnal.gov/data/cmsprod
       /DC=org/DC=doegrids/OU=People/CN=Ted Hesselroth 899520
       /DC=org/DC=doegrids/OU=People/CN=Shaowen Wang 564753
```
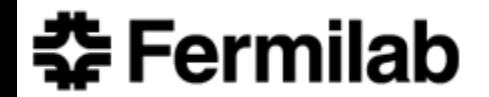

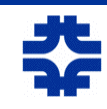

## The grid-mapfile Method

May use mapfile from compute element.

### /etc/grid-security/grid-mapfile:

"/DC=org/DC=doegrids/OU=People/CN=Ted Hesselroth 899520" cmsprod "/DC=org/DC=doegrids/OU=People/CN=ABHISHEK SINGH RANA 768382" cmsprod "/DC=org/DC=doegrids/OU=People/CN=Keri Pembrook 651725" dzero

- Lookup in storage-authzdb follows for uid, gid, etc.
- Authorizes and provides site-specific storage obligations

### /etc/grid-security/storage-authzdb:

authorize cmsprod read-write 9811 5063 / /pnfs/fnal.gov/data/cms / authorize dzero read-write 1841 5063 / /pnfs/fnal.gov/data/dzero /

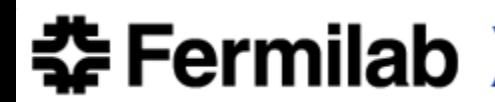

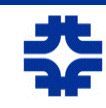

## The gplazmalite-vorole-mapping Method

Role is appended to DN for lookup.

/etc/grid-security/grid-vorolemap:

```
"/DC=org/DC=doegrids/OU=People/CN=Ted Hesselroth 899520"
"/cms/uscms/Role=cmsprod" uscms01
```

```
"/DC=org/DC=doegrids/OU=People/CN=Keri Pembrook 651725" dzero
```

```
"*" "/cms/uscms/Role=cmsprod" cmsprod
```

```
"*" "/cms/uscms/Role=analysis" analysis
```
- Lookup in storage-authzdb follows for uid, gid, etc.
- Alternative: An LCMAPS Plugin

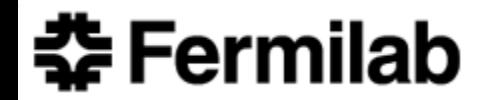

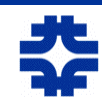

## The saml-vo-mapping Method

• Acts as a client to GUMS

dcachesrm-gplazma.policy: # Switches" saml-vo-mapping="ON"

... # SAML-based grid VO role mapping mappingServiceUrl="https://flegling09.fnal.gov:8443/gums/services/ GUMSAuthorizationServicePort"

- Returns a username.
- Lookup in storage-authzdb follows for uid, gid, etc.

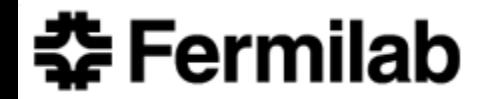

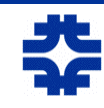

# GUMS (Grid User Management System)

Compute elements also authorize through GUMS

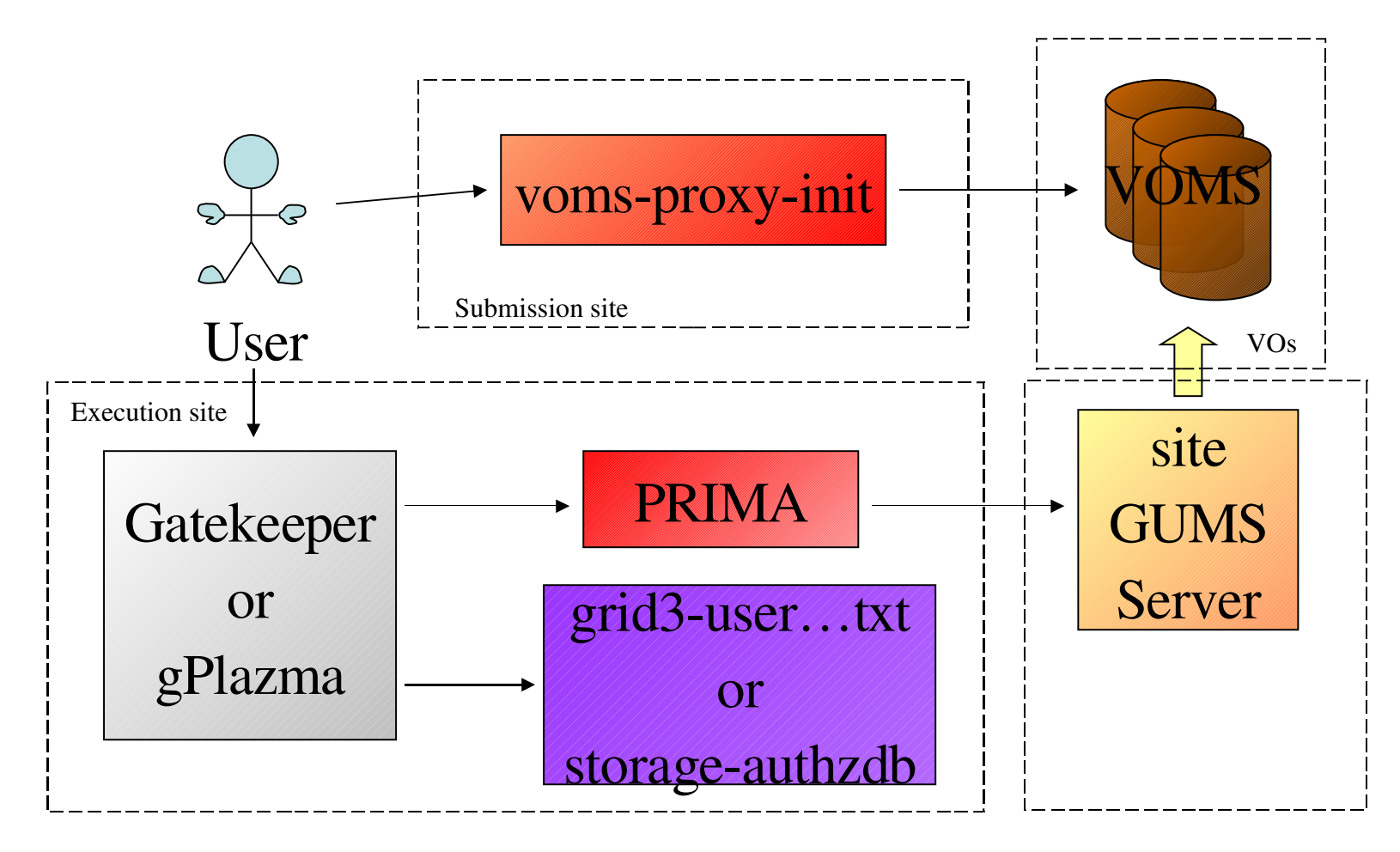

Diagram Credit: Ian Fisk and Gabriele Carcassi, "Role Based VO Authorization Services", July 20, 2005

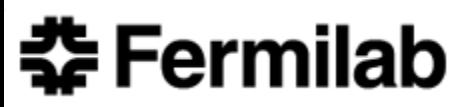

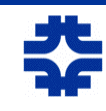

## The saz-client Method

- Acts as a client to SAZ (Site AuthZ) server
	- Sends certificate chain
	- SAZ returns a "yes" or "no" result
- If saz-client on, called before other plugins
	- At least one other plugin must also pass.

dcachesrm-gplazma.policy:

```
# SAZ Settings
saz-client="ON"
SAZ SERVER HOST="fledgling09.fnal.gov"
SAZ_SERVER_PORT="8888"
```
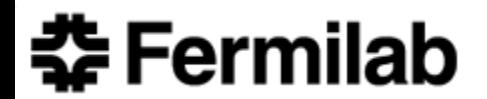

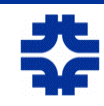

## Fallback Authorization in gPlazma Cell

 $\bullet$ If authorization fails or is denied, attempts next method

dcachesrm-gplazma.policy: # Switches"

saml-vo-mapping="ON" kpwd="ON" grid-mapfile="OFF" gplazmalite-vorole-mapping="OFF"

```
# Priorities
saml-vo-mapping-priority="1"
kpwd-priority="3"
grid-mapfile-priority="4"
gplazmalite-vorole-mapping-priority="2"
```
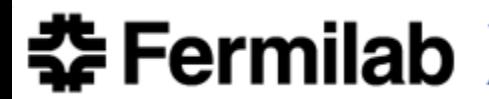

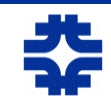

## Fallback Authorization by Direct Calls

 $\bullet$ If authorization from gPlazma cell fails or is denied, attempts authorization by direct call of gPlazma methods.

config/gridftpdoorSetup or config/gridftpdoorSetup:

useGPlazmaAuthorizationModule=true useGPlazmaAuthorizationCell=true

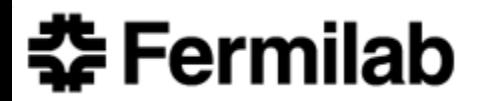

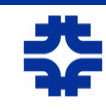

## **Blacklisting**

Denial of specific DN and Role combinations

/etc/grid-security/grid-vorolemap:

```
"/DC=org/DC=doegrids/OU=People/CN=Ted Hesselroth 899520"
"/cms/uscms/Role=cmsprod" -
```
dcachesrm-gplazma.policy:

```
# Switches
saml-vo-mapping="OFF"
kpwd="ON"
grid-mapfile="OFF"
gplazmalite-vorole-mapping="ON"
```

```
# Priorities
saml-vo-mapping-priority="2"
kpwd-priority="3"
grid-mapfile-priority="4"
gplazmalite-vorole-mapping-priority="1"
```
# <del>.</del> Fermilab

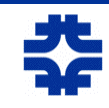

# Logging

- ssh command "set LogLevel <level>"
- ERROR
	- Exception or authorization denied by gPlazma
- WARN
	- Authorization denied by plugin
- $\bullet$ INFO
	- Authorizations granted by plugin
- DEBUG
	- Program trace

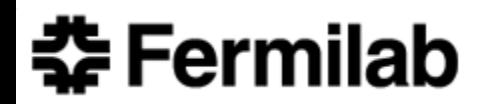

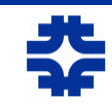

### **ThreadManager**

- Supplies threads and runs processes in them.
- Queues runnables to wait for an available thread.

### config/srm.batch:

```
create diskCacheV111.util.ThreadManager ThreadManager \
       "default \
       -num-threads=10 \
       -thread-timeout=15 \
\mathbf{u}
```
diskCacheV111/srm/dcache/PinCompanion.java:

```
public void answerArrived( final CellMessage req , final CellMessage answer ) {
        diskCacheV111.util.ThreadManager.execute(new Runnable() {
            public void run() {
                processMessage(req,answer);
            }
        });
    }
```
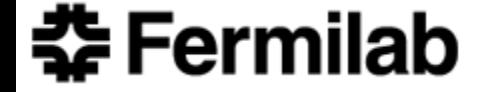

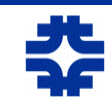

## New in Version 1.8

- No delegation
- SAZ plugin
- Regular expression support in storage-authzdb
- Priority field in storage-authzdb
- **StorageAuthorizationService**

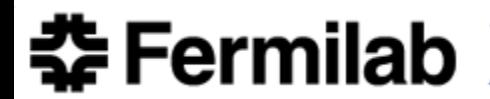

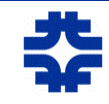

## Appendix: Use Cases

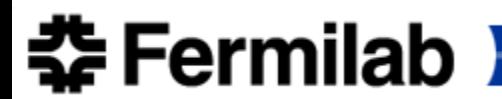

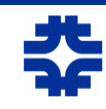

## Use Case – Roles for Reading and Writing

- Write privilege for cmsprod role.
- Read privilege for analysis and cmsuser roles.

#### /etc/grid-security/grid-vorolemap:

```
"*" "/cms/uscms/Role=cmsprod" cmsprod
```
- "\*" "/cms/uscms/Role=analysis" analysis
- "\*" "/cms/uscms/Role=cmsuser" cmsuser

#### /etc/grid-security/storage-authzdb:

authorize cmsprod read-write 9811 5063 / /pnfs/fnal.gov/data / authorize analysis read-write 10822 5063 / /pnfs/fnal.gov/data / authorize cmsuser read-only 10001 6800 / /pnfs/fnal.gov/data /

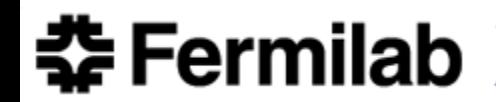

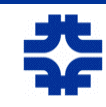

### Use Case – Home Directories

Users can read and write only to their own directories

/etc/grid-security/grid-vorolemap:

```
"/DC=org/DC=doegrids/OU=People/CN=Selby Booth" cms821
"/DC=org/DC=doegrids/OU=People/CN=Kenja Kassi" cms822
"/DC=org/DC=doegrids/OU=People/CN=Ameil Fauss" cms823
```
 $/etc/grid$ -security/storage-authzdb for version 1.7.0:

authorize cms821 read-write 10821 7000 / /pnfs/fnal.gov/data/cms821 / authorize cms822 read-write 10822 7000 / /pnfs/fnal.gov/data/cms822 / authorize cms823 read-write 10823 7000 / /pnfs/fnal.gov/data/cms823 /

/etc/grid-security/storage-authzdb for version 1.8:

authorize  $\text{cms}(\d{d}\d)$  read-write 10\$1 7000 / /pnfs/fnal.gov/data/ $\text{cms}$ \$1 /

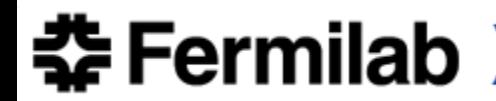

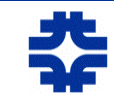

# Appendix: GUMS

Grid User Management System

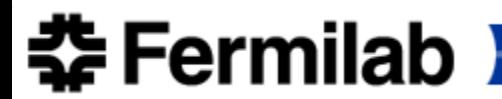

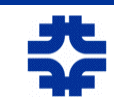

# GUMS (Grid User Management System)

- Is a Policy Decision Point
- $\bullet$ Implemented as a web service
- Checks VOMS servers for user membership
	- No maintenance of individual users at storage site
	- Ensures that users are in a VO
- Maintains MySQL database of users and roles
- Checks users DN, maps to Group and Role to username
	- Group and pool accounts
	- Individual accounts, NIS or LDAP query

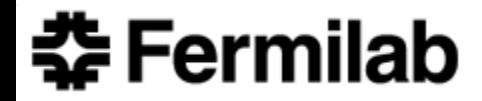

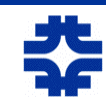

## GUMS Configuration

Example entry for a username mapping

/opt/gums-service/var/war/WEB-INF/classes/gums.config:

```
...
<groupMapping name="uscmsprod" accountingVo="uscms" accountingDesc="CMS">
   <userGroup className="gov.bnl.gums.VOMSGroup"
       url="https://lcg-voms.cern.ch:8443/voms/cms/services/VOMSAdmin"
       persistenceFactory="mysql"
       name="cmsprod"
       voGroup="/cms/uscms"
       voRole="cmsprod"
       matchFQAN="exact"
        sslCertfile="/etc/grid-security/http/httpcert.pem"
        sslKey="/etc/grid-security/http/httpkey.pem"/>
   <accountMapping className="gov.bnl.gums.GroupAccountMapper"
       groupName="cmsprod"/>
</groupMapping>
```
...

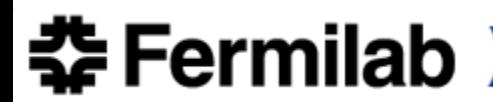

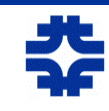

## **StorageAuthorizationService**

- **Web service** 
	- $-$  Adds uid, gid, etc info from storage-authzdb

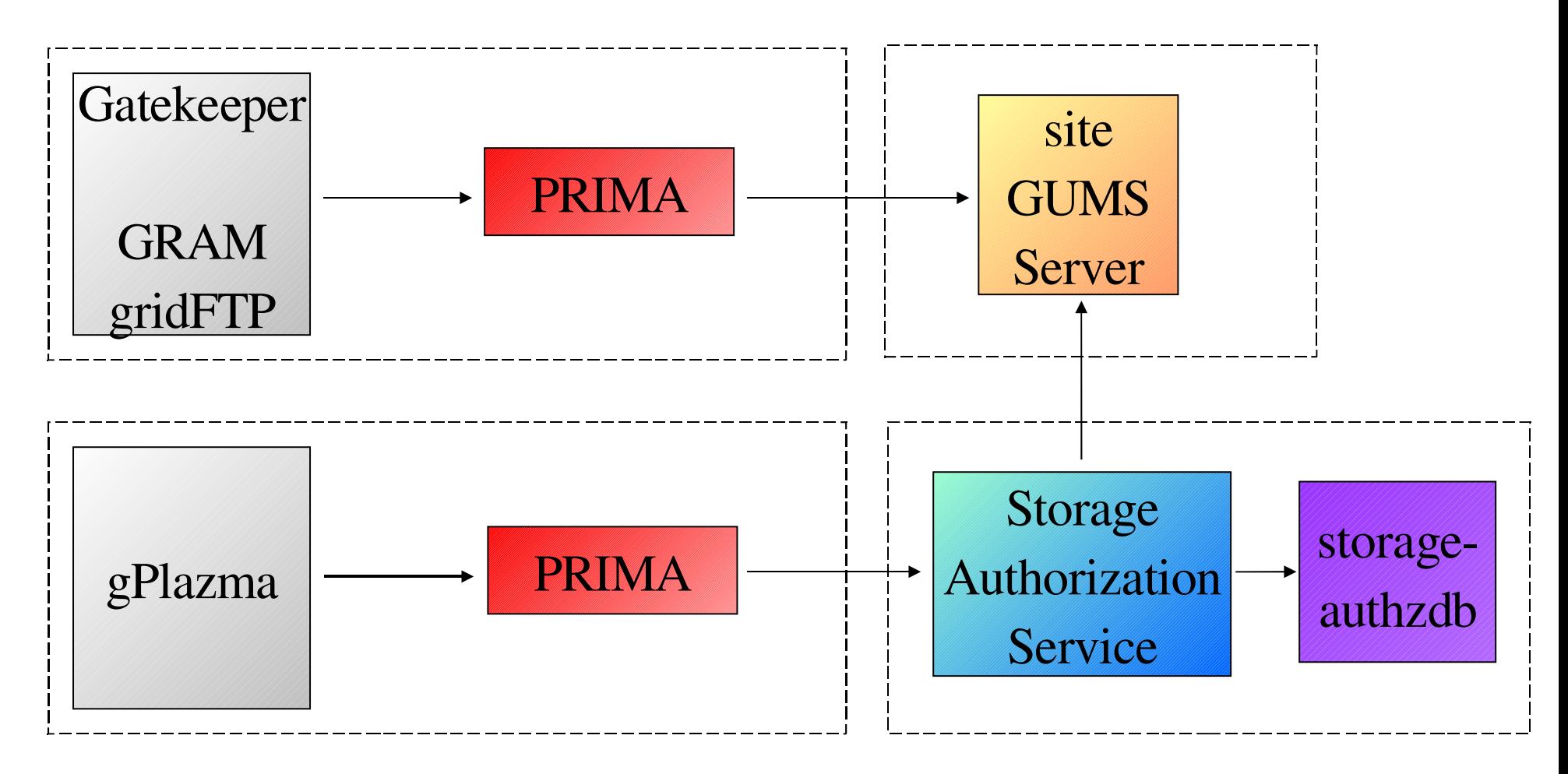

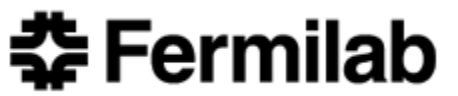